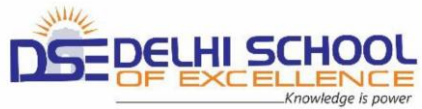

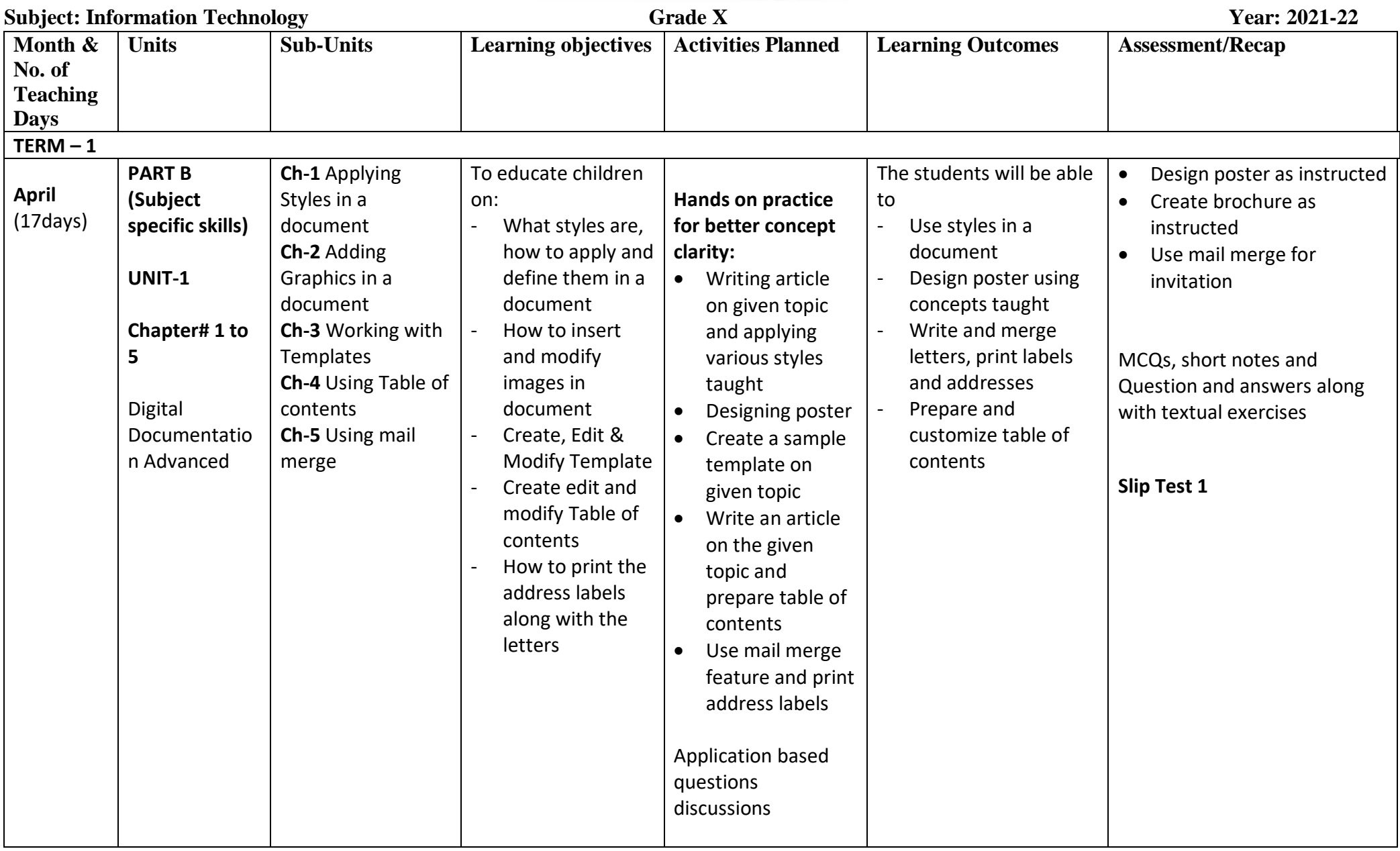

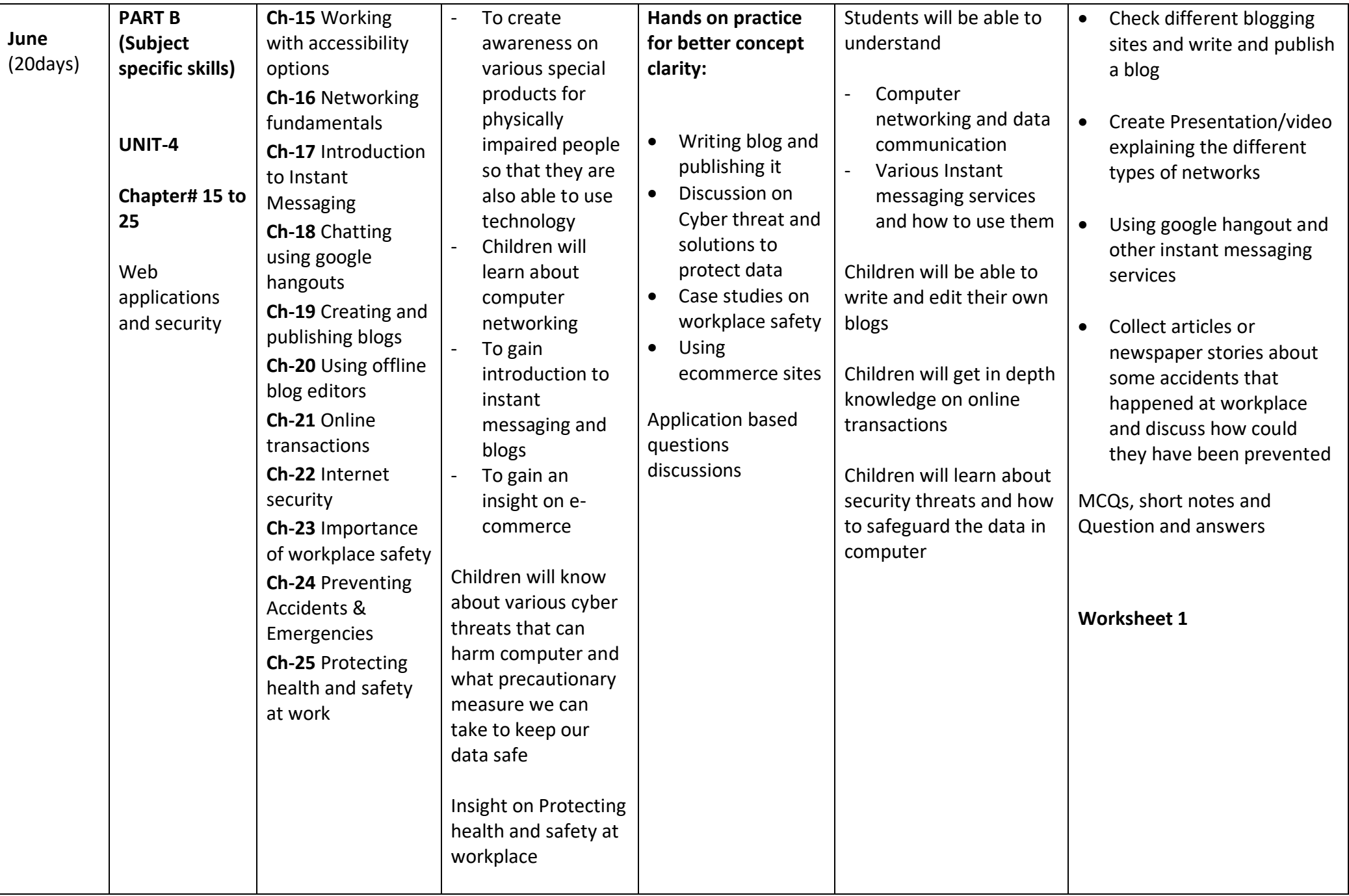

![](_page_2_Picture_518.jpeg)

![](_page_3_Picture_424.jpeg)

![](_page_4_Picture_306.jpeg)

![](_page_5_Picture_6.jpeg)